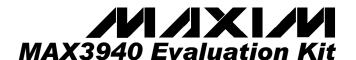

### **General Description**

The MAX3940 evaluation kit (EV kit) is an assembled demonstration board that provides electrical evaluation of the MAX3940 10.7Gbps laser driver. The output of the electrical evaluation section is interfaced to an SMA connector that can be connected to a  $50\Omega$  terminated oscilloscope.

## **Component List**

| DESIGNATION          | QTY                                                                                  | DESCRIPTION                                               |
|----------------------|--------------------------------------------------------------------------------------|-----------------------------------------------------------|
| C0, C1,<br>C10, C11  | 4                                                                                    | $0.01 \mu F \pm 10\%$ ceramic capacitors (0402)           |
| C2, C6               | 2 30pF chip MIS capacitors Metelics Corporation, 30 mils × 30mils, MC2-S-030-020-020 |                                                           |
| C3                   | 1                                                                                    | 22μF ±10% tantalum capacitor<br>AVX TAJB226K010           |
| C4                   | 1                                                                                    | 10μF ±10% tantalum capacitor<br>AVX TAJA106K010           |
| C5                   | 1                                                                                    | 0.1μF ±10% ceramic capacitor (0402) Murata GRP155R61A104K |
| J1-J7                | 7                                                                                    | SMA connectors, edge mount,<br>EF Johnson 142-0701-851    |
| J10, J11, TP1        | 3                                                                                    | Test points, Digi-Key 5000K-ND                            |
| J12, J13             | 2                                                                                    | SMB connectors, PC mount                                  |
| JU1-JU3,<br>JU5, JU8 | 5                                                                                    | 2-pin headers, 0.1in centers<br>Digi-Key S1012-36-ND      |
| JU4, JU6, JU7        | 3                                                                                    | 3-pin headers, 0.1in centers<br>Digi-Key S1012-36-ND      |
| JU1- JU8             | 8                                                                                    | Shunts, Digi-Key S9000-ND                                 |
| L0                   | 1                                                                                    | 47nH inductor (0402)                                      |
| R0-R2                | 3                                                                                    | $2k\Omega$ variable resistors<br>Bourns 3296W-202         |
| R3                   | 1                                                                                    | 4.2kΩ ±1% resistor (0402)                                 |
| R4                   | 1                                                                                    | 2kΩ ±1% resistor (0402)                                   |
| R5                   | 1                                                                                    | Not installed                                             |
| U1                   | 1                                                                                    | MAX3940E/D die                                            |
| None                 | 1                                                                                    | MAX3940 EV kit circuit board, rev A                       |
| None                 | 1                                                                                    | MAX3940 EV kit data sheet                                 |
| None                 | 1                                                                                    | MAX3940 data sheet                                        |

#### **Features**

- ♦ SMA Connectors for All High-Speed I/Os
- Configured for Electrical Operation, No Laser Necessary
- ♦ Single –5.2V Power-Supply Operation
- ♦ Fully Assembled and Tested

## **Ordering Information**

| PART         | TEMP. RANGE    | IC PACKAGE    |
|--------------|----------------|---------------|
| MAX3940EVKIT | -40°C to +85°C | Chip on board |

## **Component Suppliers**

| SUPPLIER   | PHONE        | FAX          |  |  |
|------------|--------------|--------------|--|--|
| AVX        | 843-444-2863 | 843-626-3123 |  |  |
| Coilcraft  | 847-639-6400 | 847-639-1469 |  |  |
| Digi-Key   | 218-681-6674 | 218-681-3380 |  |  |
| EF Johnson | 402-474-4800 | 402-474-4858 |  |  |
| Murata     | 415-964-6321 | 415-964-8165 |  |  |

**Note:** Please indicate that you are using the MAX3940 when ordering from these suppliers.

## **Detailed Description**

The MAX3940 EV Kit is a fully assembled and factory tested demonstration board that enables testing of all MAX3940 functions.

#### **Test Equipment Required**

- -5.2V power supply with 300mA current capability
- Signal-source, 10Gbps minimum capability
- Oscilloscope with at least 15GHz performance

#### Test Equipment Interface

The data and clock inputs (DATA±, CLK±) are DC-coupled to the SMA connectors, so be sure to set proper common-mode voltages for these inputs. The combination bias and modulation output (OUT) is also DC-coupled to the SMA connector and requires a  $50\Omega$  to ground load for proper operation.

#### **Quick Start**

- If the data is to be latched, place shunt on JU2 (RTEN) to enable the clock inputs. Otherwise, leave JU2 open.
- 2) Install jumpers on JU5 and JU8.
- 3) Install a jumper on the left "DC" side of JU6. This allows adjustment of MODSET.
- 4) Install a jumper on the right "DC" side of JU7. This allows adjustment of BIASSET.
- To use the pulse-width control (PWC) install a jumper on the right side of JU4. To disable PWC place a jumper on the left "GND" side of JU4.
- 6) Ensure that a jumper is not installed on JU3 to float MODEN and enable modulation.
- Adjust R1 to the full counter-clockwise position. This will minimize modulation swing.
- 8) Adjust R2 to the full clockwise position. This will minimize bias voltage.
- 9) Adjust R0 to the approximate center of its adjustment range (if PWC is enabled).

- Connect a differential signal source to J2 (DATA+) and J3 (DATA-). Refer to the MAX3940 data sheet to determine voltage levels.
- 11) If the latch is enabled, apply a differential clock signal to J4 (CLK+) and J5 (CLK-). Refer to the MAX3940 data sheet to determine voltage levels.
- Connect a high-bandwidth oscilloscope such as the Tektronix CSA8000 with the 80E01 sampling head to J1 (OUT).
- 13) A high-quality SMA attenuator (14dB or 20dB) is required to reduce the signal level for compatibility with the sampling head. The attenuator should be connected directly to the output SMA connector on the EV kit to minimize transmission line reflections.
- 14) Attach a -5.2V power supply to  $V_{\text{EE}}$  and GND. Set the current limit to 300mA and power up the board.
- 15) Adjust R1 clockwise until the desired modulation swing is achieved.
- 16) Adjust R2 counter-clockwise until the desired bias voltage is achieved.
- Adjust R0 until the desired pulse width is achieved (if PWC is enabled).

## Adjustments and Control Descriptions

| COMPONENT | NAME                 | FUNCTION                                                                                                    |
|-----------|----------------------|----------------------------------------------------------------------------------------------------|
| JU1       | PLRT                 | Enables/disables the polarity inversion function. Shunt JU1 to invert the polarity of the output data. Shunting JU1 shorts the PLRT pin to $V_{\text{EE}}$ . Leave open for normal operation. |
| JU2       | RTEN                 | Enables/disables data retiming. Shunt to enable data retiming. Remove shunt for direct data transmission.                                                                                     |
| JU3       | MODEN                | Enables/disables modulation output. Shunt to disable switching of the data output. When shunted the output goes to the absorbtive (logic 0) state. Remove shunt to enable modulation.         |
| R1        | R <sub>MODSET</sub>  | Adjusts the EAM modulation current. Turn the potentiometer screw clockwise to increase the modulation amplitude (decrease the resistance of MODSET to GND).                                   |
| R2        | R <sub>BIASSET</sub> | Adjusts the EAM bias current. Turn the potentiometer screw counter-clockwise to increase bias current (decrease the resistance from BIASSET to GND).                                          |
| R0        | R <sub>PWC</sub>     | Adjusts the EAM pulse width. Turn the potentiometer screw clockwise to increase the logic 1 width.                                                                                            |

MIXAM

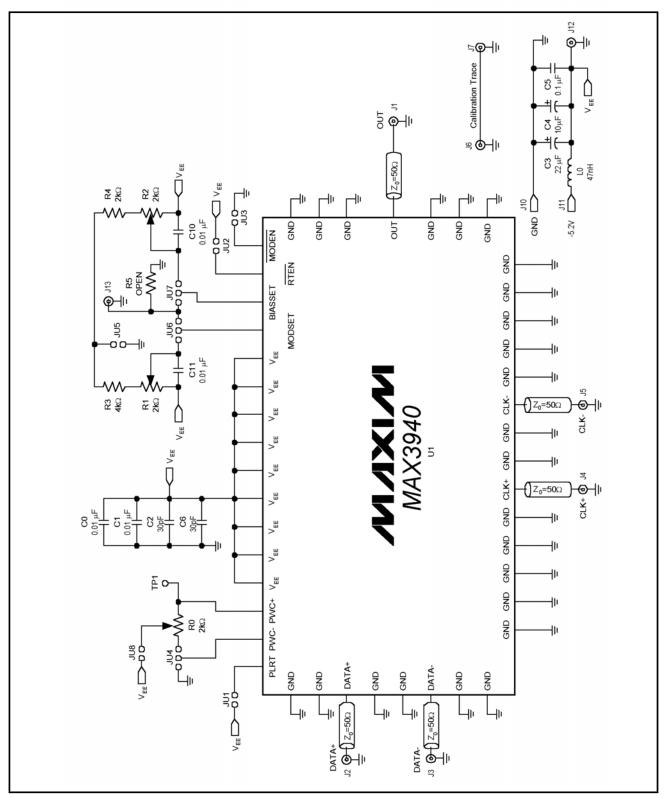

Figure 1. MAX3940 EV Kit Schematic

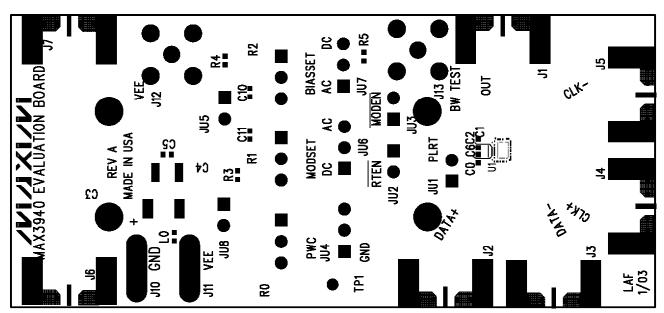

Figure 2. MAX3940 EV Kit Component Placement Guide—Component Side

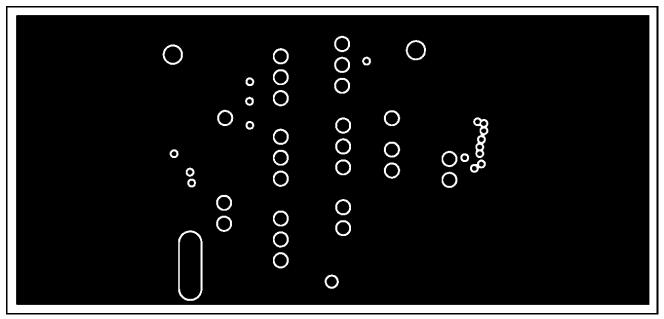

Figure 3. MAX3940 EV Kit PC Board Layout—Ground Plane

4\_\_\_\_\_\_\_M/XI/M

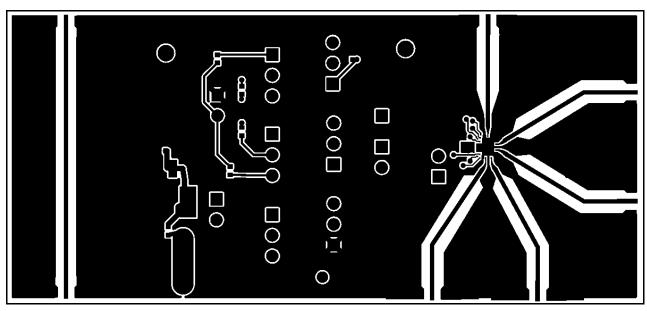

Figure 4. MAX3940 EV Kit PC Board Layout—Component Side

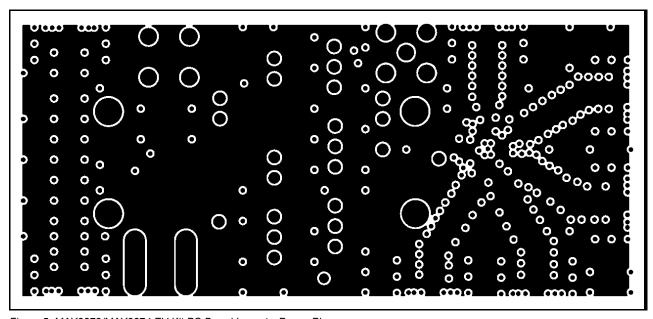

Figure 5. MAX3872/MAX3874 EV Kit PC Board Layout—Power Plane

*MAXIM* \_\_\_\_\_\_ 5

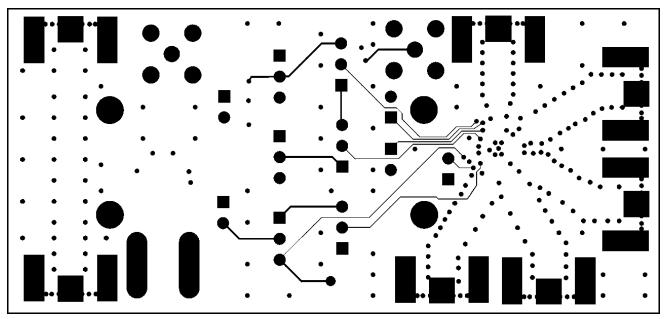

Figure 6. MAX3872/MAX3874 EV Kit PC Board Layout—Solder Side

Maxim cannot assume responsibility for use of any circuitry other than circuitry entirely embodied in a Maxim product. No circuit patent licenses are implied. Maxim reserves the right to change the circuitry and specifications without notice at any time.